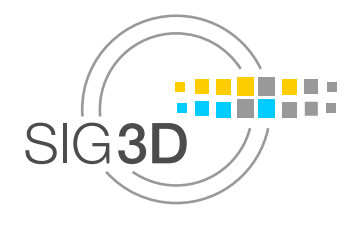

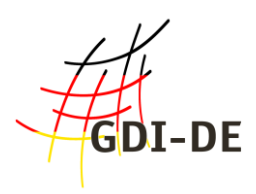

## **Handbuch für die Modellierung von 3D Objekten**

# **Teil 2: Modellierung Gebäude (LOD1, LOD2 und LOD3)**

**SIG3D AG Qualität**

**Version 2.0.0 vom März 2013**

**Dokumentenhistorie**

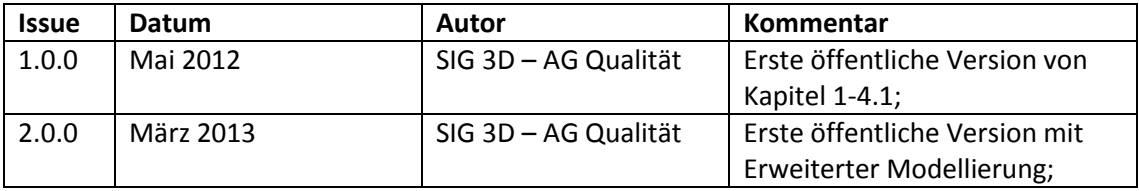

## Inhaltsverzeichnis

<span id="page-1-17"></span><span id="page-1-16"></span><span id="page-1-15"></span><span id="page-1-14"></span><span id="page-1-13"></span><span id="page-1-12"></span><span id="page-1-11"></span><span id="page-1-10"></span><span id="page-1-9"></span><span id="page-1-8"></span><span id="page-1-7"></span><span id="page-1-6"></span><span id="page-1-5"></span><span id="page-1-4"></span><span id="page-1-3"></span><span id="page-1-2"></span><span id="page-1-1"></span><span id="page-1-0"></span>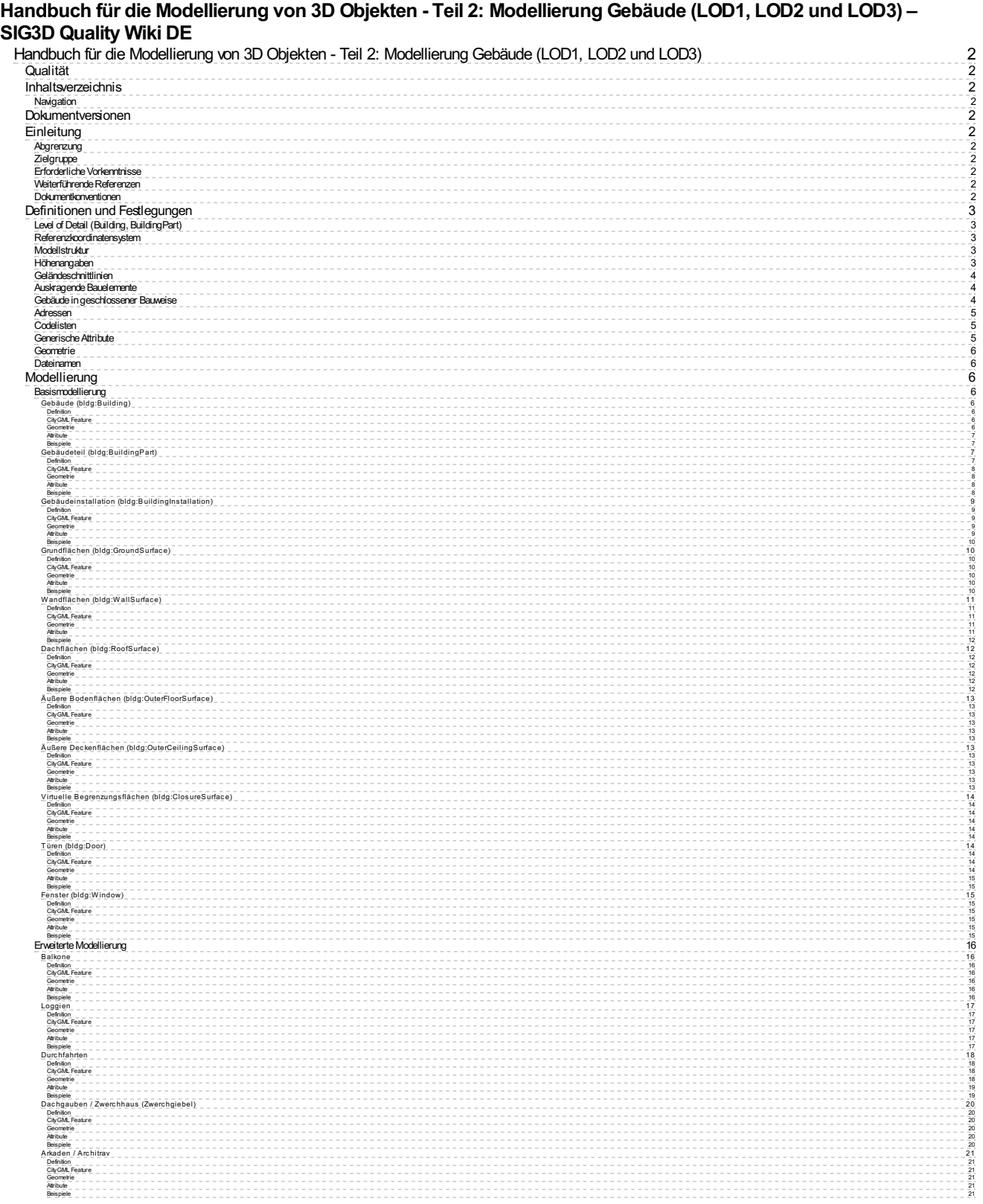

<span id="page-2-9"></span><span id="page-2-8"></span><span id="page-2-7"></span><span id="page-2-6"></span><span id="page-2-5"></span><span id="page-2-4"></span><span id="page-2-3"></span><span id="page-2-2"></span><span id="page-2-1"></span><span id="page-2-0"></span>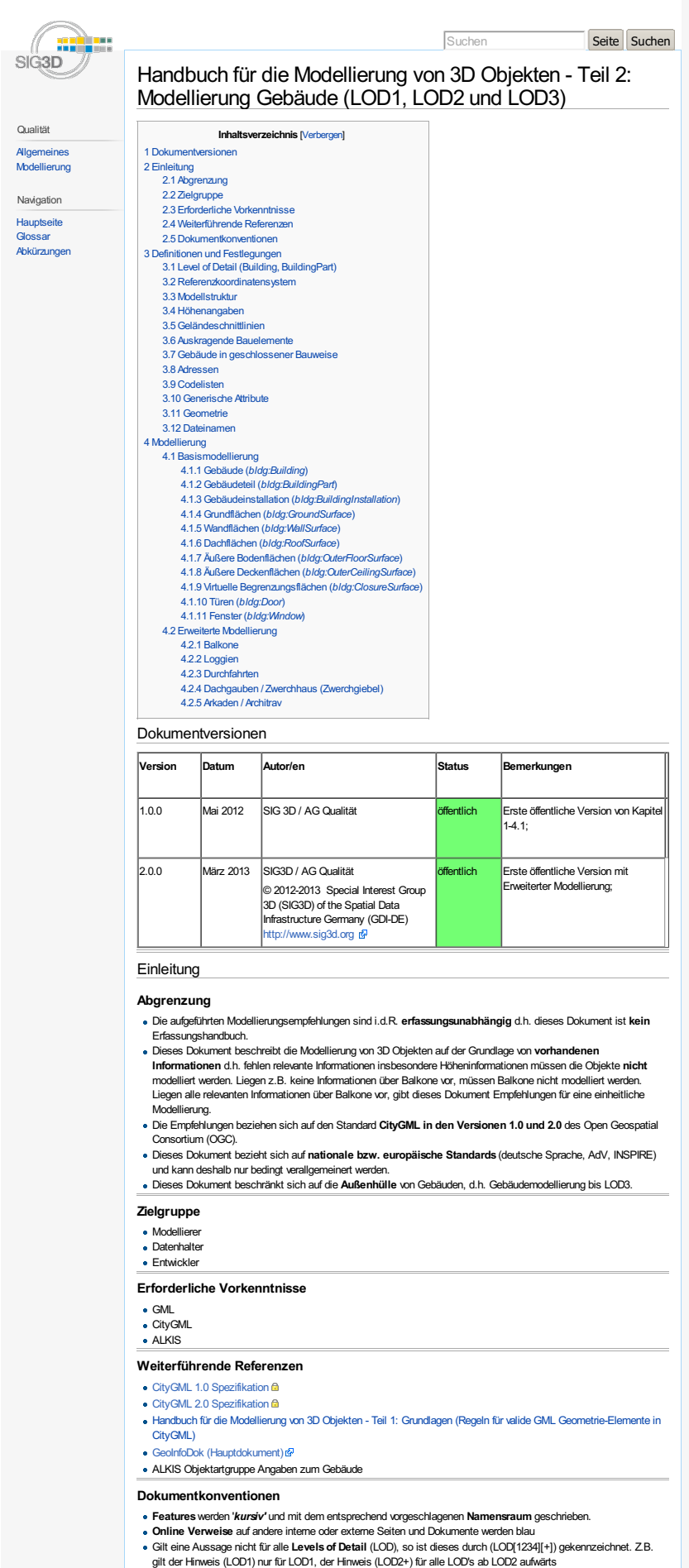

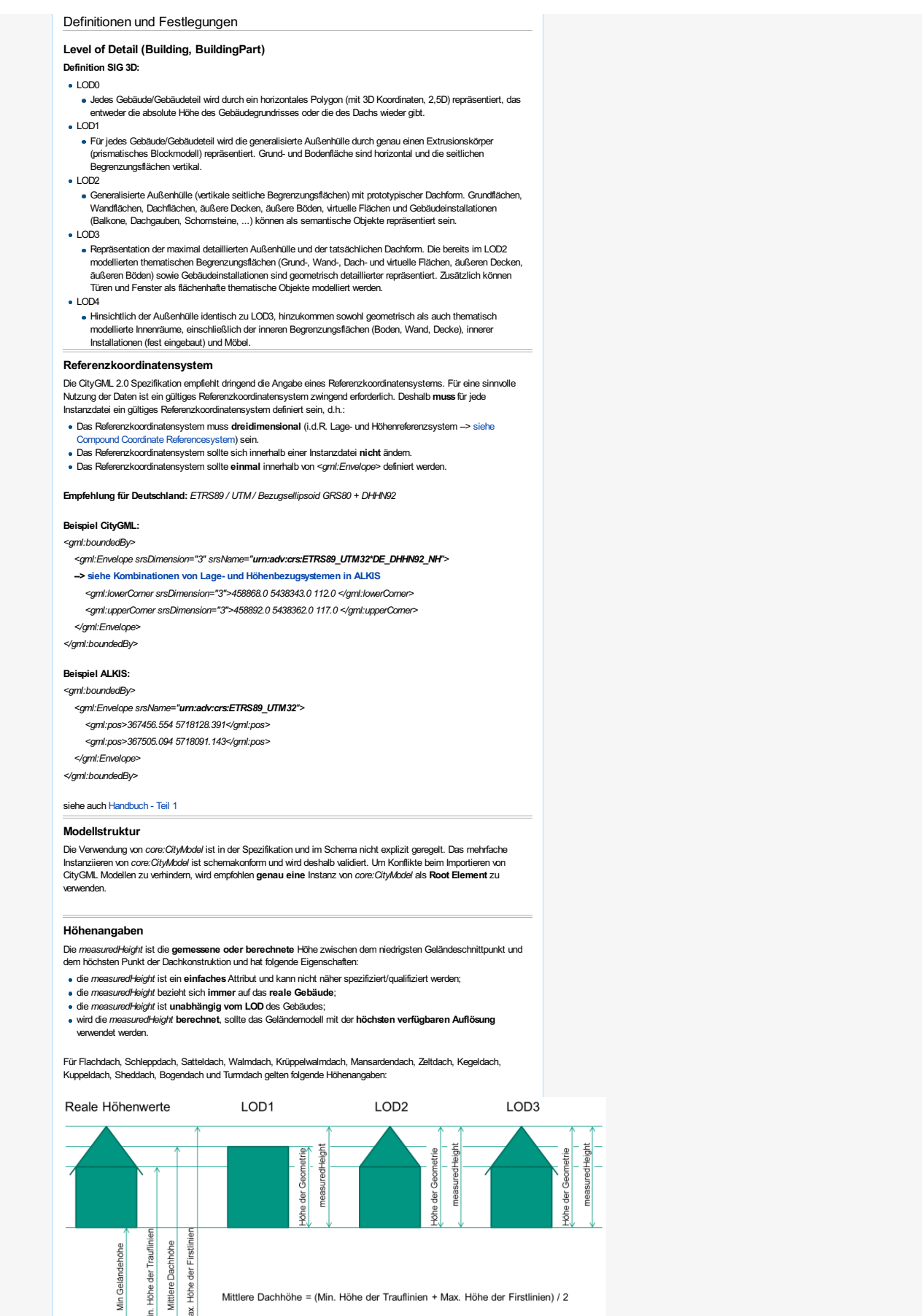

<span id="page-3-5"></span><span id="page-3-2"></span>Für Pultdach, Versetztes Pultdach und evtl. Sheddach gelten folgende Höhenangaben:

Mittlere Dachhöhe = (Min. Höhe der Trauflinien + Max. Höhe der Firstlinien) / 2

(c) 2012-2013 SIG3D Special Interest Group 3D der GDI-DE http://www.sig3d.de 3 / 22

lax.

<span id="page-3-4"></span><span id="page-3-3"></span><span id="page-3-1"></span><span id="page-3-0"></span>Min. Höhe

<span id="page-4-5"></span><span id="page-4-4"></span><span id="page-4-3"></span><span id="page-4-2"></span><span id="page-4-1"></span><span id="page-4-0"></span>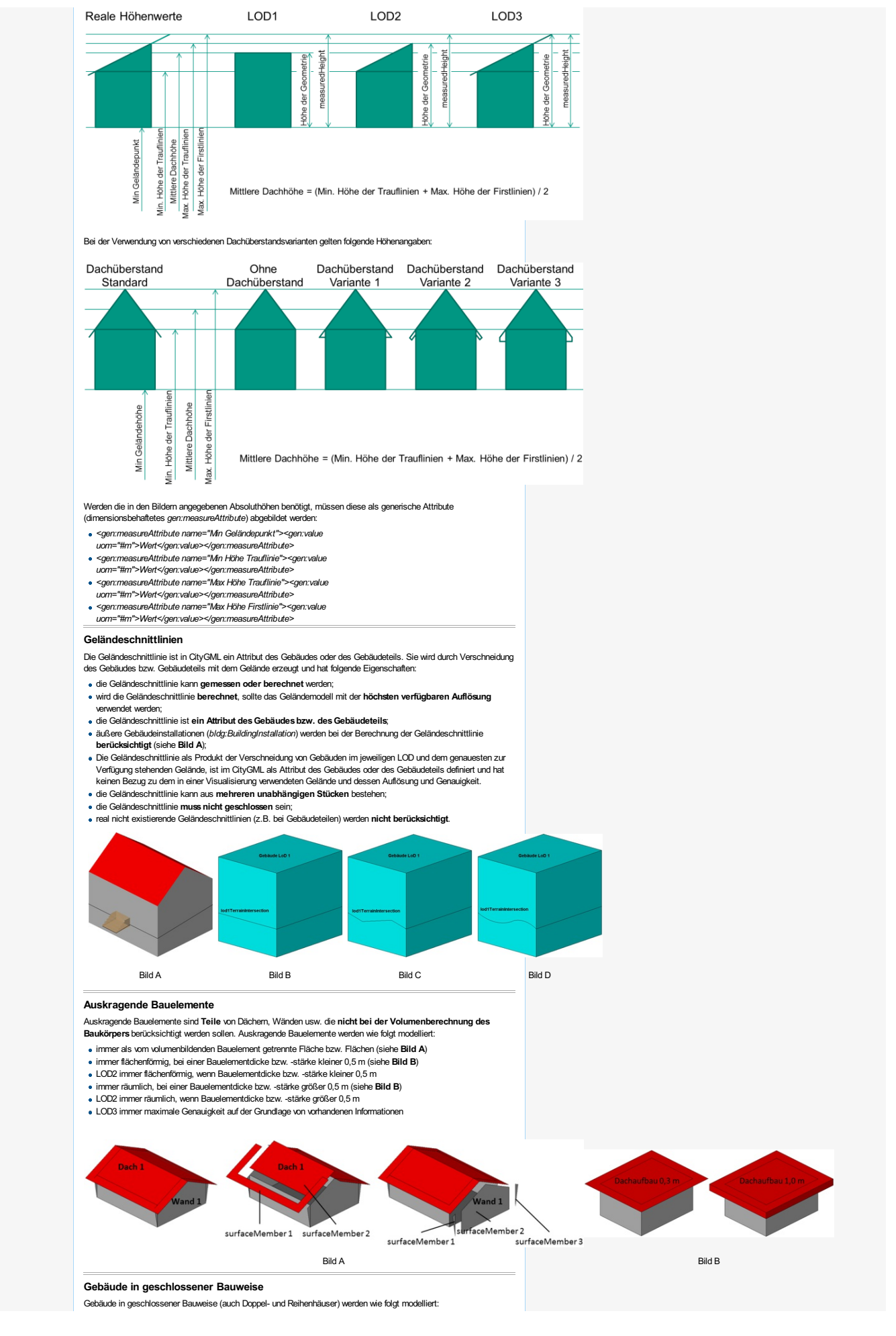

<span id="page-5-12"></span><span id="page-5-11"></span><span id="page-5-10"></span><span id="page-5-9"></span><span id="page-5-8"></span><span id="page-5-7"></span><span id="page-5-6"></span><span id="page-5-5"></span><span id="page-5-4"></span><span id="page-5-3"></span><span id="page-5-2"></span><span id="page-5-1"></span><span id="page-5-0"></span>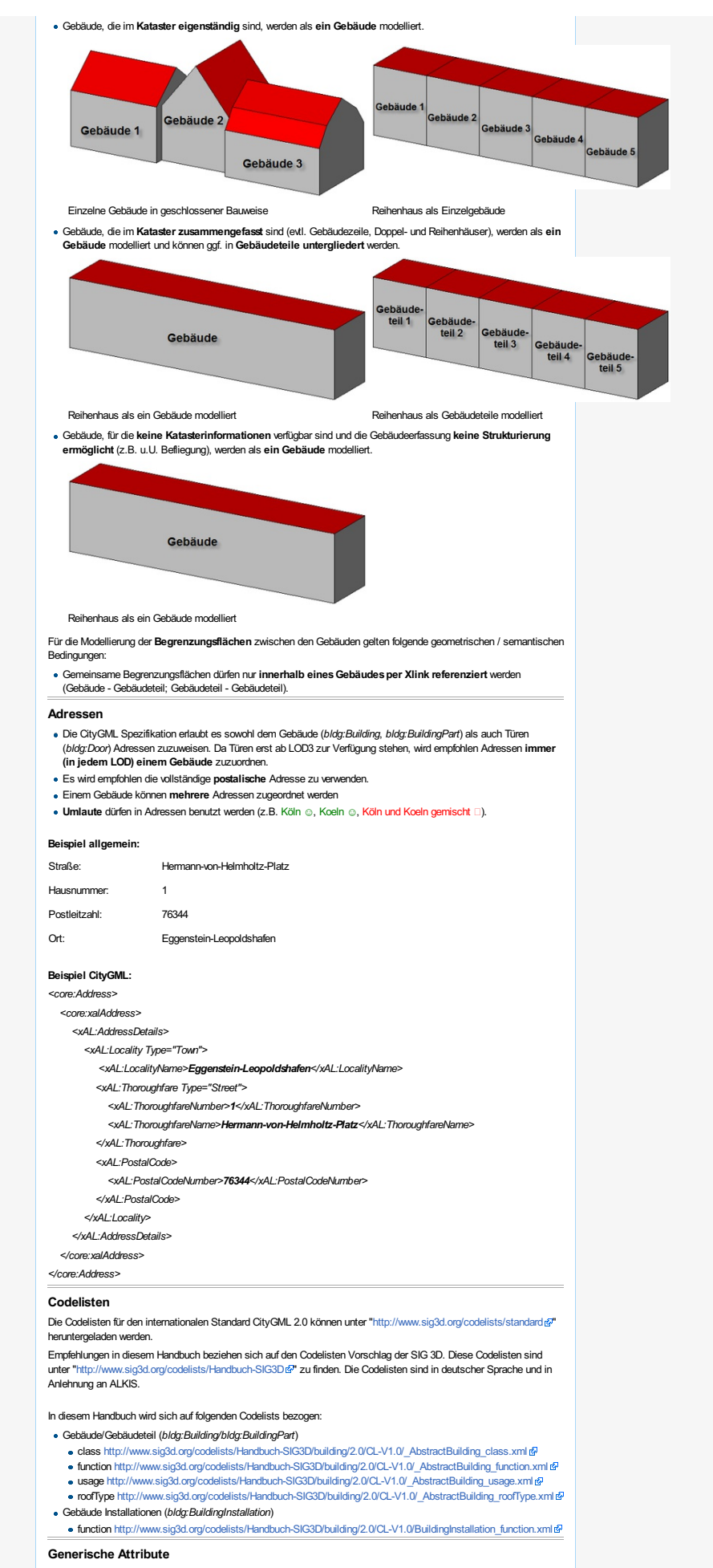

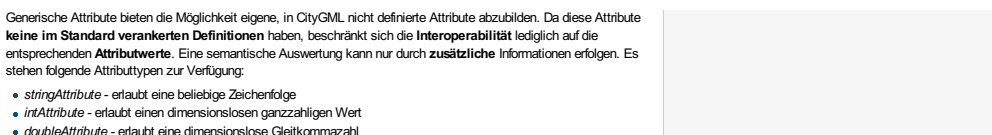

- 
- *doubleAttribute -* erlaubt eine dimensionslose Gleitkommazahl<br>dateAttribute erlaubt eine Datumsangabe im Format Jahr-Monat-Tag (2012-03-08)<br>*uriAttribute -* erlaubt eine URI (Unified Resource Identifier) (z.B. Verweis a
- measureAttribute -erlaubt dimensionsbehaftete Werte (CityGML 2.0)
- Zur Gruppierung von generischen Attributen steht mit CityGML 2.0 genericAttributeSet zur Verfügung.

### Beispiele CityGML

<gen:stringAttribute name="Bauweise"><gen:value>Massivbau</gen:value></gen:stringAttribute>

<gen:intAttribute name="Anzahl der Eingänge"><gen:value>3</gen:value></gen:intAttribute>

<gen:doubleAttribute name="Grundflächenzahl GFZ"><gen:value>0.33</gen:value></gen:doubleAttribute>

<gen:dateAttribute name="Datum der Baufreigabe"><gen:value>2012-03-09</gen:value></gen:dateAttribute>

<span id="page-6-5"></span><span id="page-6-0"></span><gen:uriAttribute name="Web Seite"><gen:value>ht[tp://www.sig3d.org](http://www.sig3d.org/) </gen:value></gen:uriAttribute>

<gen:measureAttribute name="**Breite des Gebäudes**"><gen:value<br>uom="#**m**">**10.00**</gen:value></gen:measureAttribute>

<gen:genericAttributeSet name="Basismengen">

<gen:measureAttribute name="Höhe"><gen:value uom="#m">9.00</gen:value></gen:measureAttribute>

<gen:measureAttribute name="Grundflächen"><gen:value uom="#m2">80.00</gen:value></gen:measureAttribute>

<gen:measureAttribute name="Volumen"><gen:value uom="#m3">720.00</gen:value></gen:measureAttribute> </gen:genericAttributeSet>

### Geometrie

Für CityGML gibt es **kein GML Profil**. Das bedeutet, dass Instanzdateien mit jeder GML Geometrie validieren. Die<br>**Spezifikation schränkt** aber die Nutzung der GML Geometrieklassen ein (CityGML 2.0 Annex D "Overview of employed GML3 geometry classes). CityGML referenziert auf folgende Geometrieklassen (CityGML 2.0 Annex D):

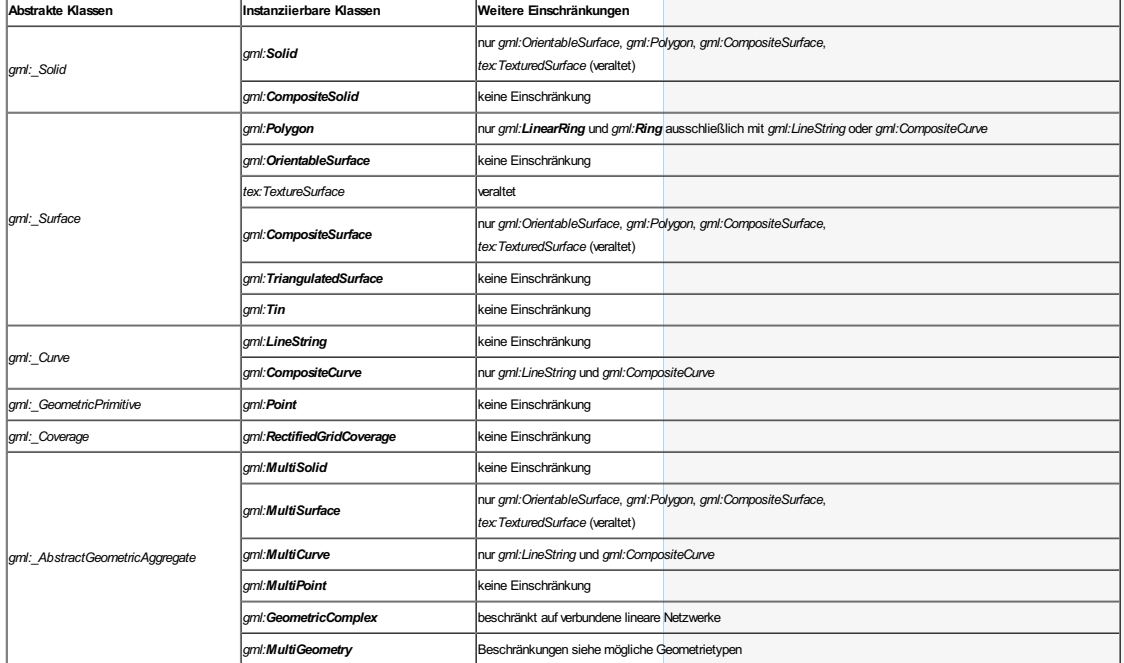

<span id="page-6-1"></span>Um die Instanzdateien klein zu halten und um eine optimale Editierbarkeit der Modelle zu gewährleisten, sind größtmögliche ebene Polygone ggf. mit Löchern (innere Ringe) anzustreben.

### Dateinamen

Um die CityGML Dateien von anderen XML Dateien zu unterscheiden, wird als Dateiendung \*.gml empfohlen

## Modellierung

## Basismodellierung

Die Basismodellierung umfasst die Modellierung von dem **Gebäude/Gebäudeteil** selbst (LOD1), mit entsprechenden<br>**Begrenzungsfläche**n (LOD2 und LOD3) und mit **Fenstern und Türen** (LOD3). Zusätzlich deckt die Basismodellierun

## <span id="page-6-4"></span><span id="page-6-3"></span><span id="page-6-2"></span>Gebäude (bldg:Building)

## Definition

ALKIS: [A] 'Gebäude' ist ein dauerhaft errichtetes Bauwerk, dessen Nachweis wegen seiner Bedeutung als Liegenschaft erforderlich ist sowie dem Zweck der Basisinformation des Liegenschaftskatasters dient. **SIG3D:** Gebäude<br>können auch unterirdisch sein.

CityGML Feature

## bldg:Building

Geometrie

gml:Solid siehe auch Handbuch - Teil 1

Für die Verwendung von gml:Solid wird abhängig vom LOD folgende Vorgehensweise empfohlen:

- Bei LOD1 enthält der Solid direkt die begrenzende Geometrie (Fall A)
- Bei LOD2/LOD3 enthält der Solid [Refere](http://wiki.quality.sig3d.org/index.php/Handbuch_f%C3%BCr_die_Modellierung_von_3D_Objekten_-_Teil_1:_Grundlagen_(Regeln_f%C3%BCr_valide_GML_Geometrie-Elemente_in_CityGML)#gml:Solid)nzen (Xlinks) auf die Geometrie der Begrenzungsflächen (Wand-, Dach-,<br>Grund-, Äußere Decken-, Äußere Boden- und virtuelle Begrenzungsfläche sowie Türen und Fenster) **(Fall B)**(siehe<br>au

<span id="page-7-4"></span><span id="page-7-3"></span><span id="page-7-2"></span><span id="page-7-1"></span><span id="page-7-0"></span>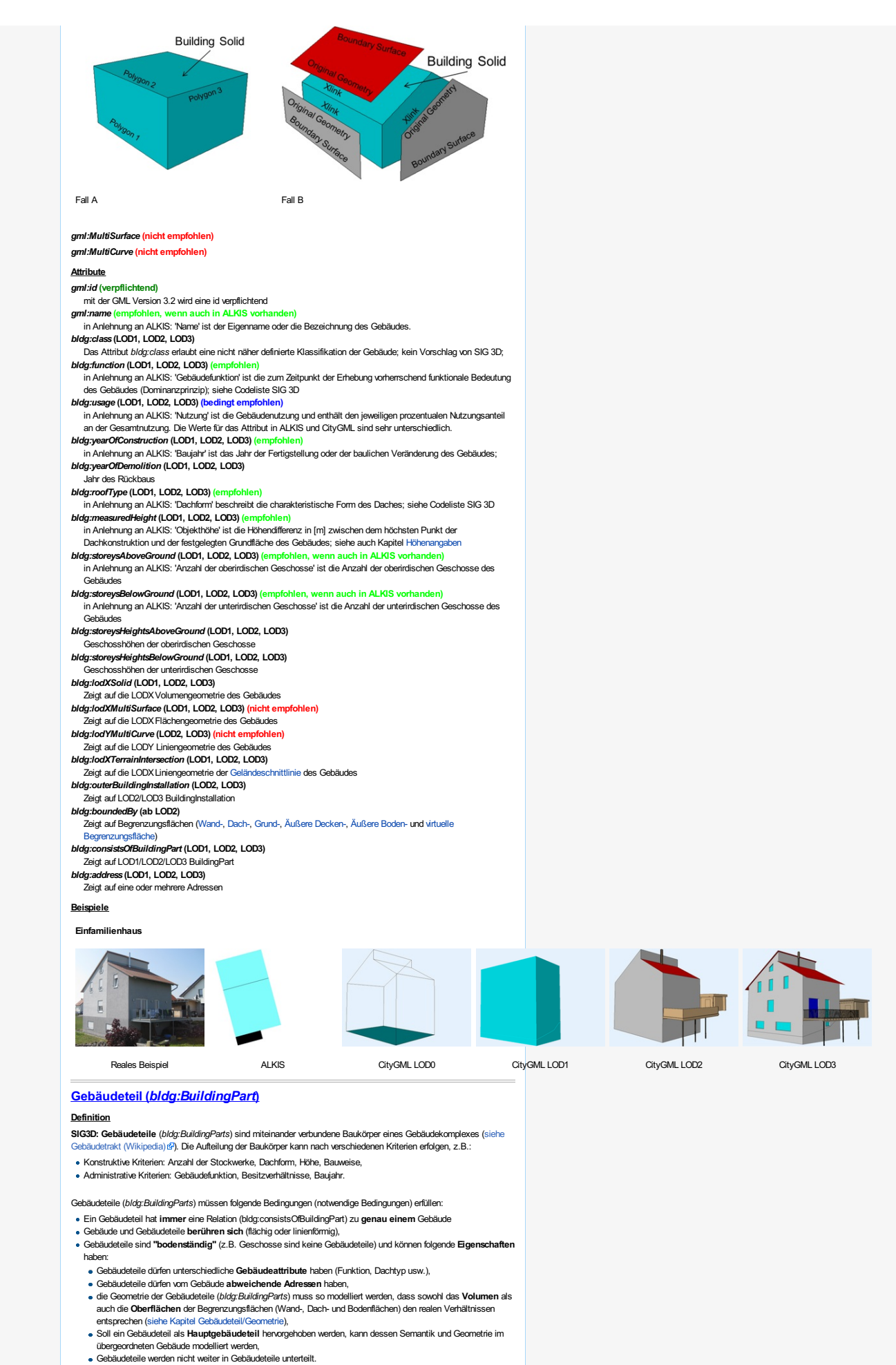

<span id="page-8-5"></span><span id="page-8-4"></span><span id="page-8-3"></span><span id="page-8-2"></span><span id="page-8-1"></span><span id="page-8-0"></span>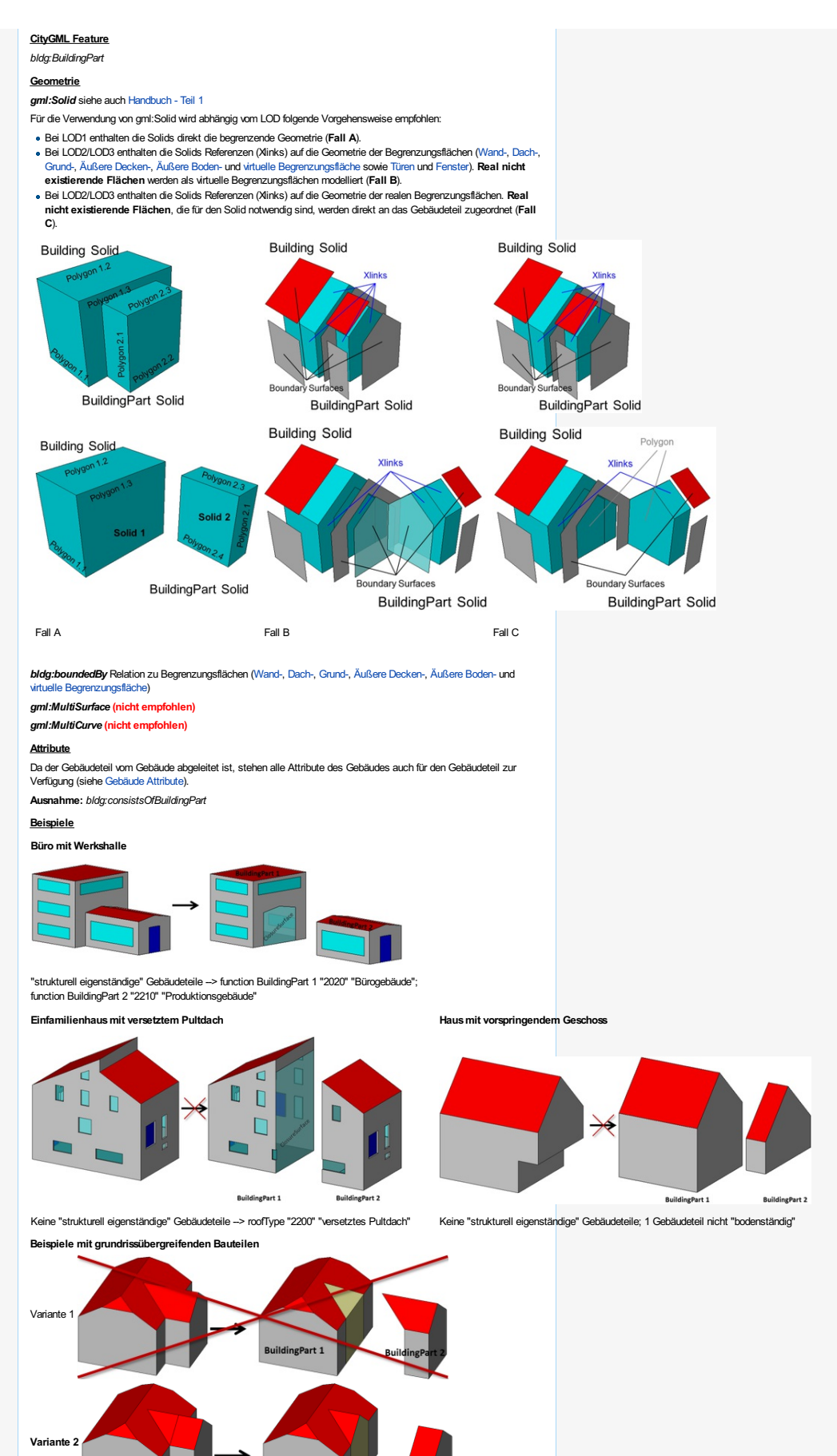

<span id="page-9-7"></span><span id="page-9-3"></span><span id="page-9-2"></span><span id="page-9-1"></span><span id="page-9-0"></span>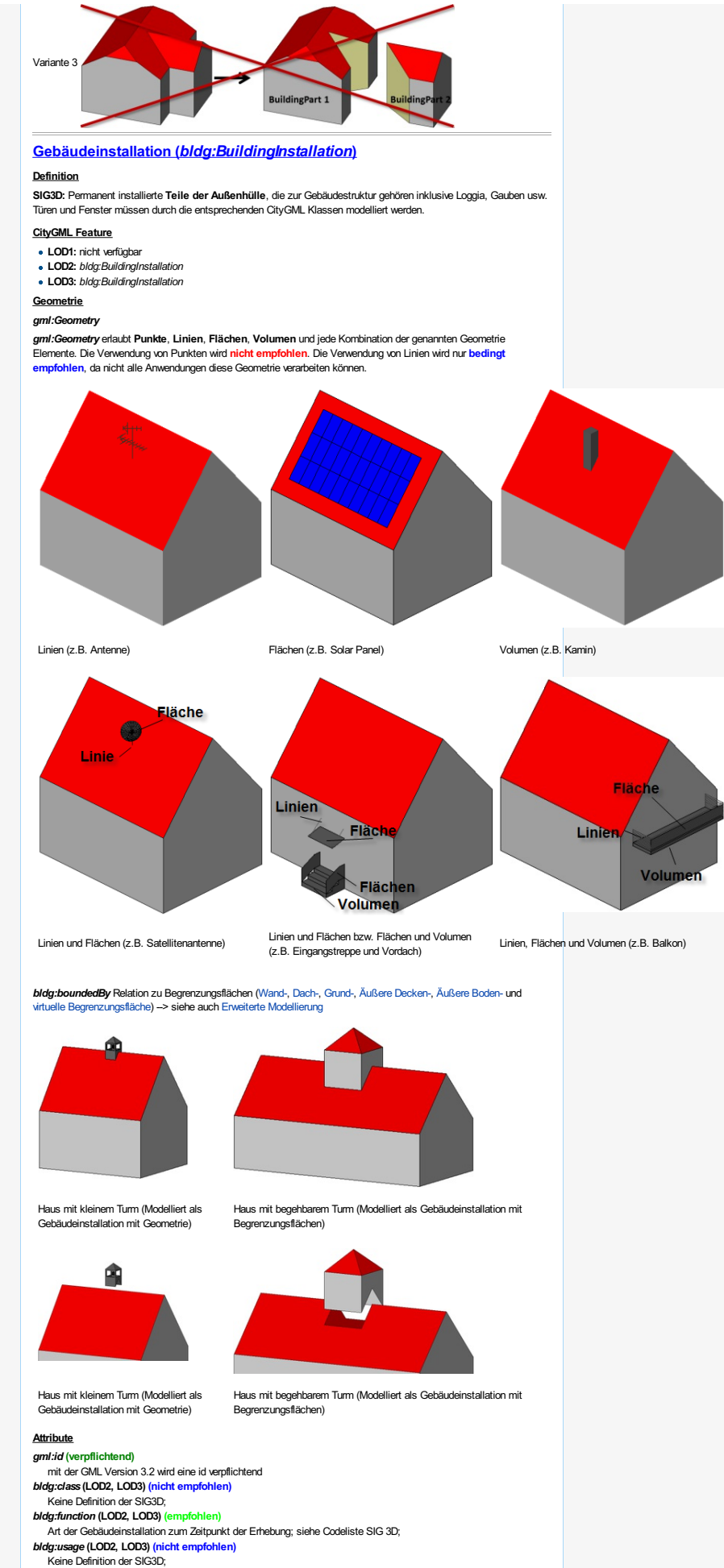

<span id="page-9-6"></span><span id="page-9-5"></span><span id="page-9-4"></span>

<span id="page-10-5"></span><span id="page-10-4"></span><span id="page-10-3"></span><span id="page-10-2"></span><span id="page-10-1"></span><span id="page-10-0"></span>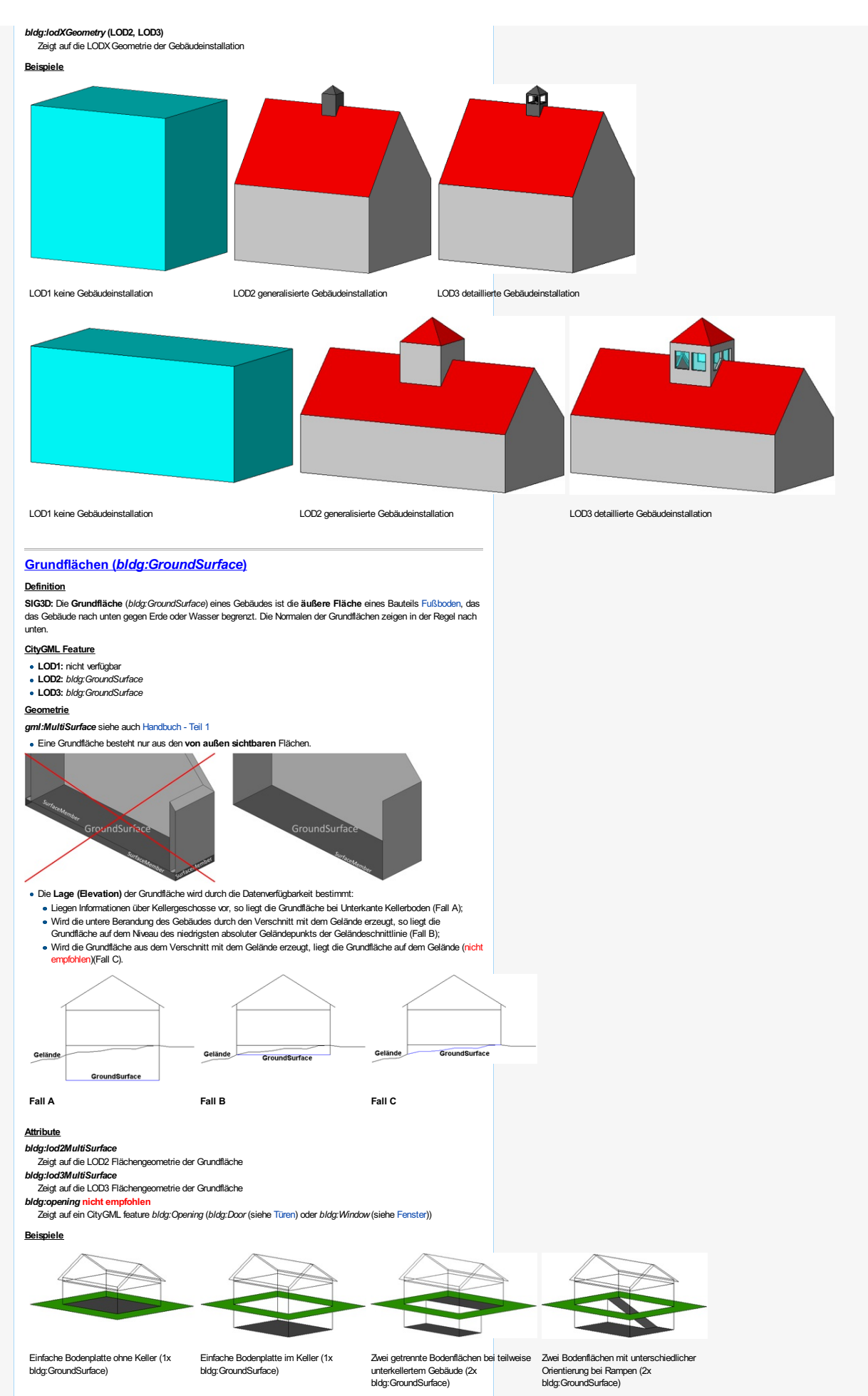

<span id="page-11-7"></span><span id="page-11-4"></span><span id="page-11-3"></span><span id="page-11-2"></span><span id="page-11-1"></span><span id="page-11-0"></span>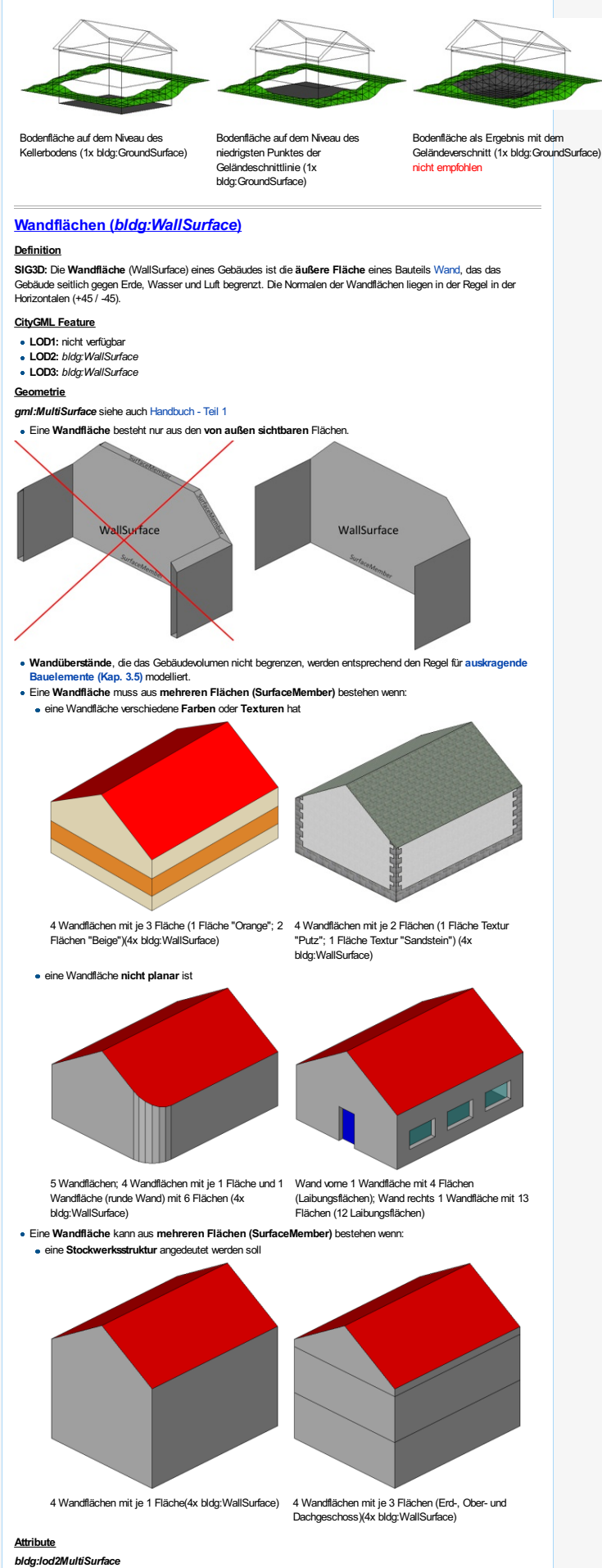

<span id="page-11-6"></span><span id="page-11-5"></span>Zeigt auf die LOD2 Geometrie

<span id="page-12-13"></span><span id="page-12-12"></span><span id="page-12-11"></span><span id="page-12-10"></span><span id="page-12-9"></span><span id="page-12-8"></span><span id="page-12-7"></span><span id="page-12-6"></span><span id="page-12-5"></span><span id="page-12-4"></span><span id="page-12-3"></span><span id="page-12-2"></span><span id="page-12-1"></span><span id="page-12-0"></span>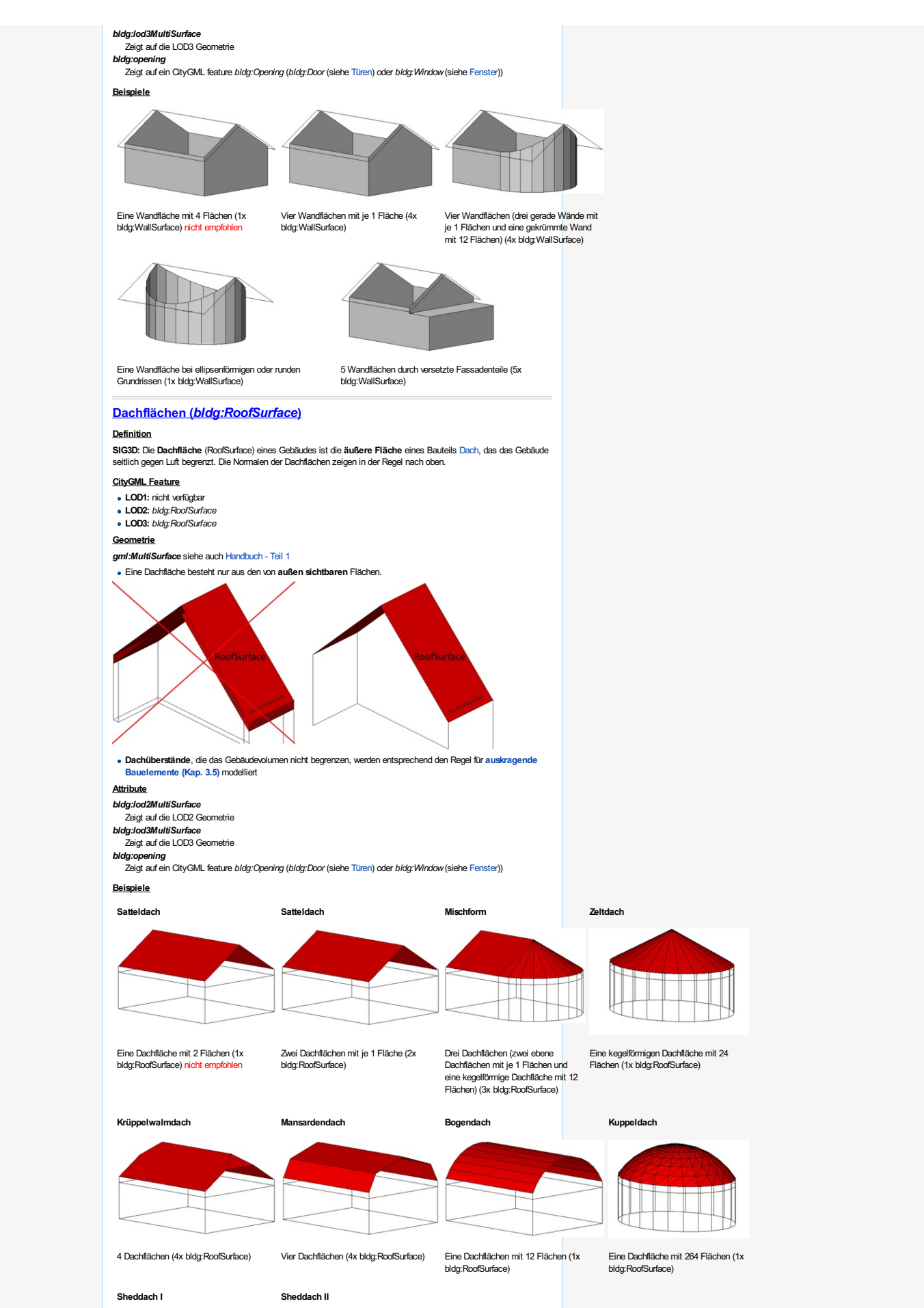

<span id="page-13-11"></span><span id="page-13-10"></span><span id="page-13-9"></span><span id="page-13-8"></span><span id="page-13-7"></span><span id="page-13-6"></span><span id="page-13-5"></span><span id="page-13-4"></span><span id="page-13-3"></span><span id="page-13-2"></span><span id="page-13-1"></span><span id="page-13-0"></span>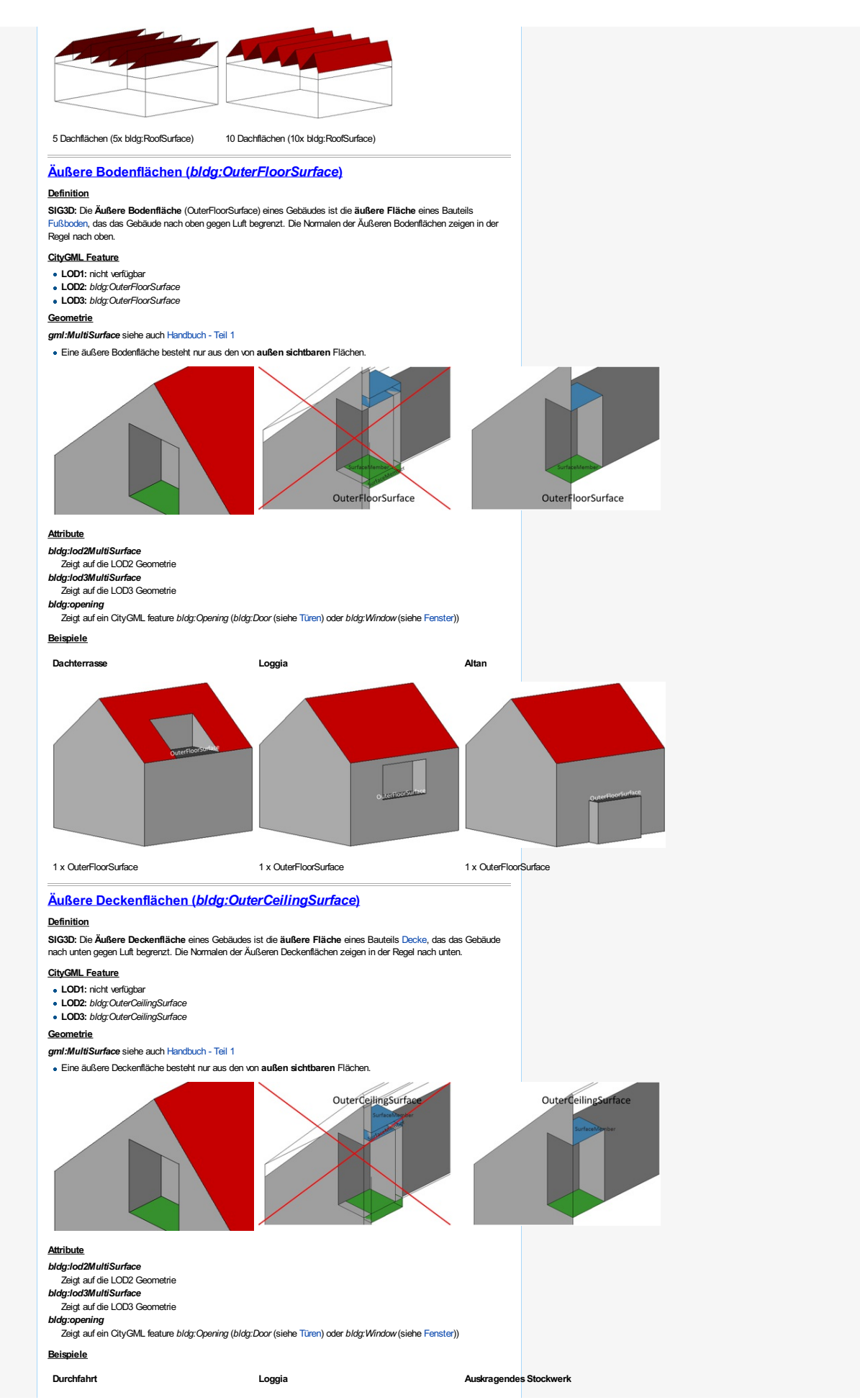

<span id="page-14-8"></span><span id="page-14-4"></span><span id="page-14-3"></span><span id="page-14-2"></span><span id="page-14-1"></span><span id="page-14-0"></span>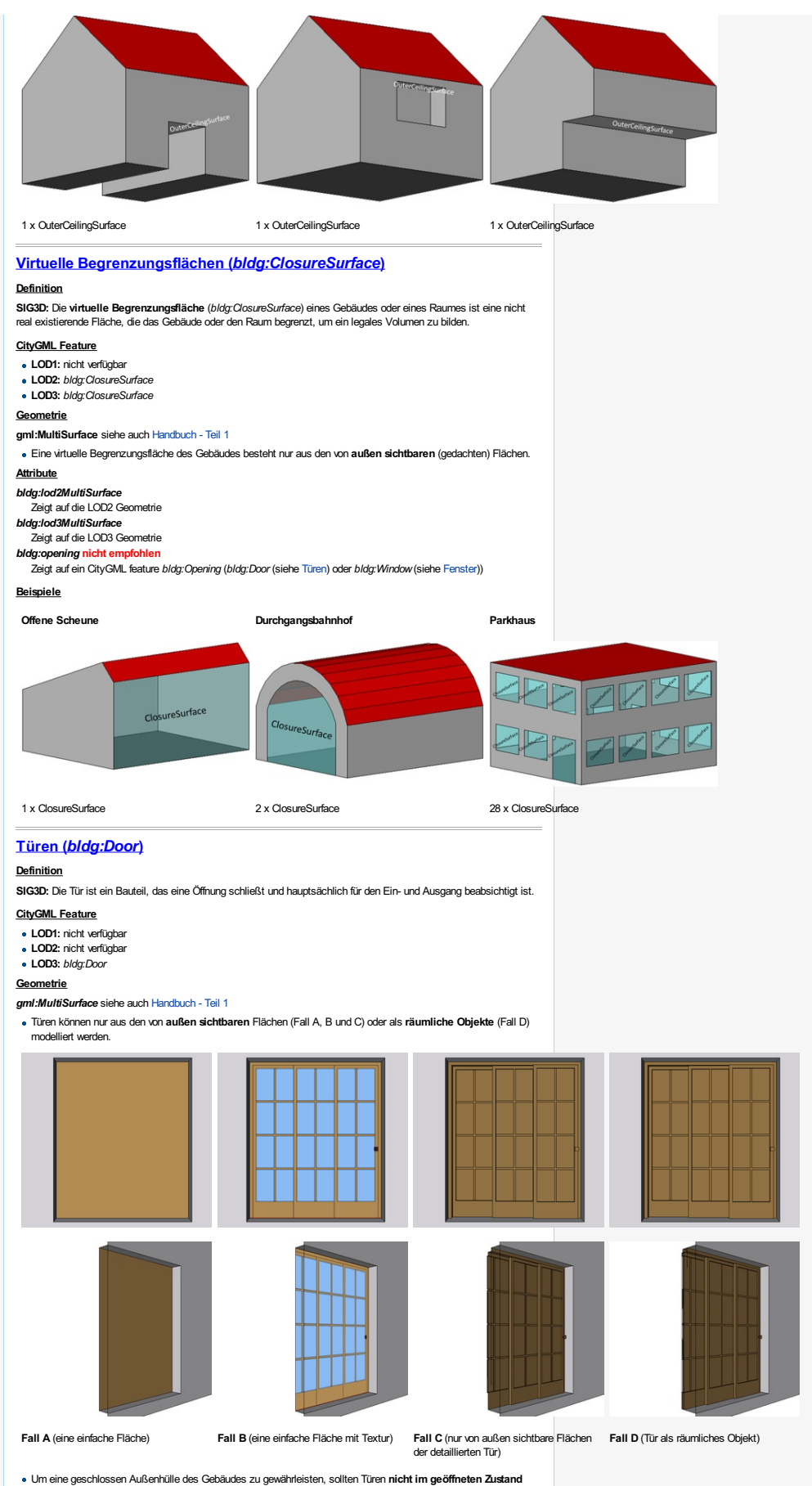

<span id="page-14-7"></span><span id="page-14-6"></span><span id="page-14-5"></span>(Fall A) sondern im geschlossenen Zustand (Fall B) modelliert werden.

<span id="page-15-8"></span><span id="page-15-7"></span><span id="page-15-6"></span><span id="page-15-5"></span><span id="page-15-4"></span><span id="page-15-3"></span><span id="page-15-2"></span><span id="page-15-1"></span><span id="page-15-0"></span>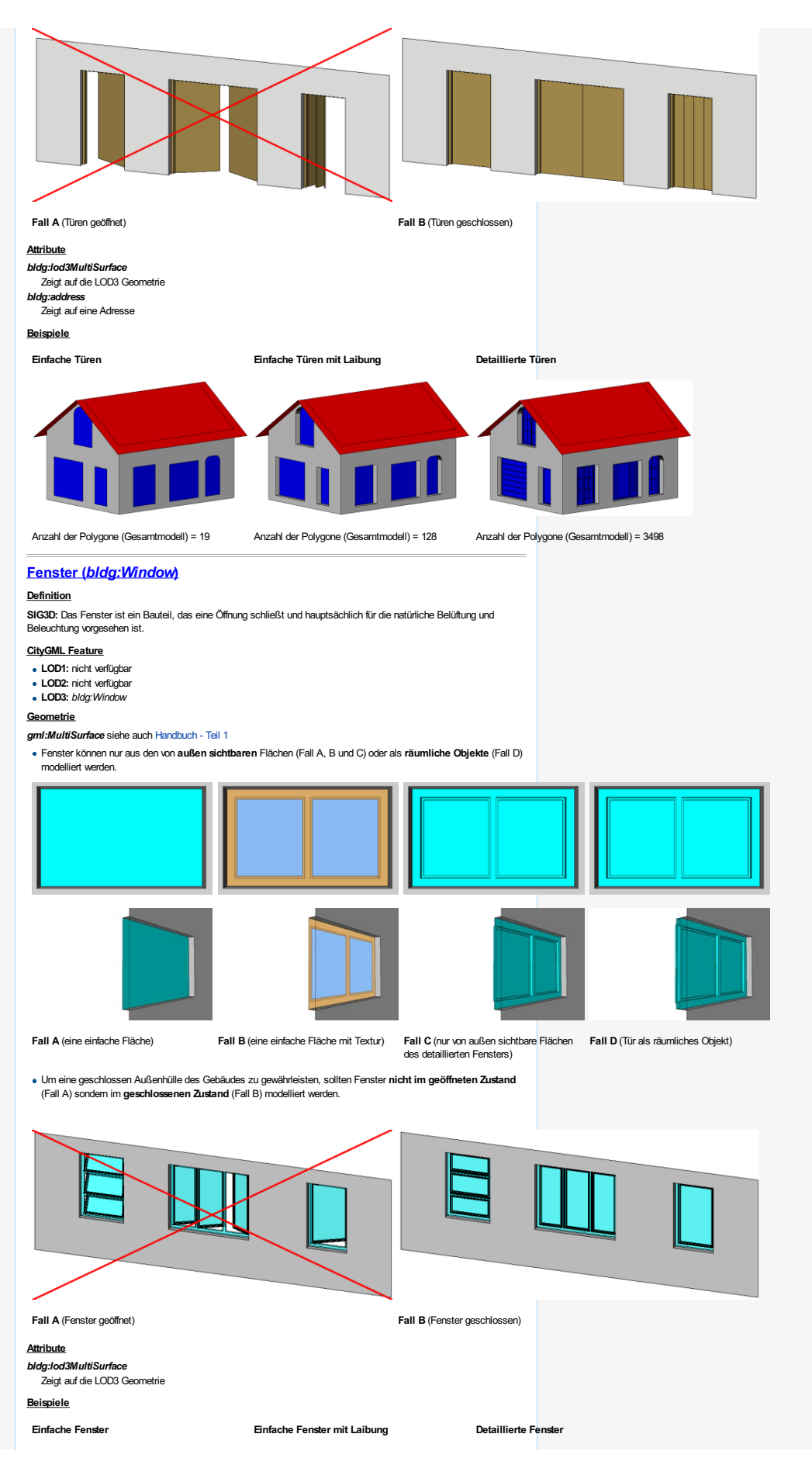

<span id="page-16-6"></span><span id="page-16-5"></span><span id="page-16-4"></span><span id="page-16-3"></span><span id="page-16-2"></span><span id="page-16-1"></span><span id="page-16-0"></span>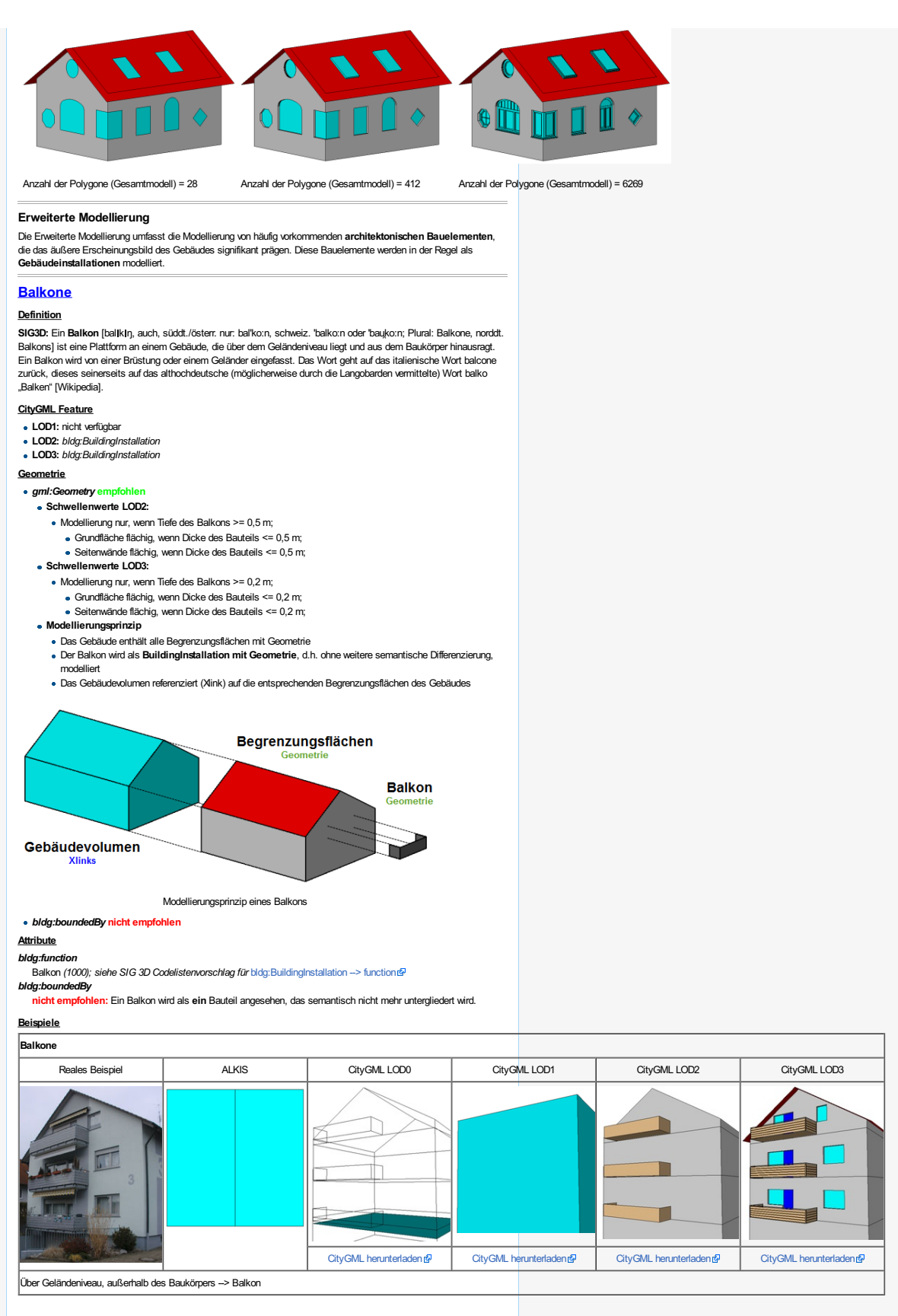

<span id="page-17-4"></span><span id="page-17-3"></span><span id="page-17-2"></span><span id="page-17-1"></span><span id="page-17-0"></span>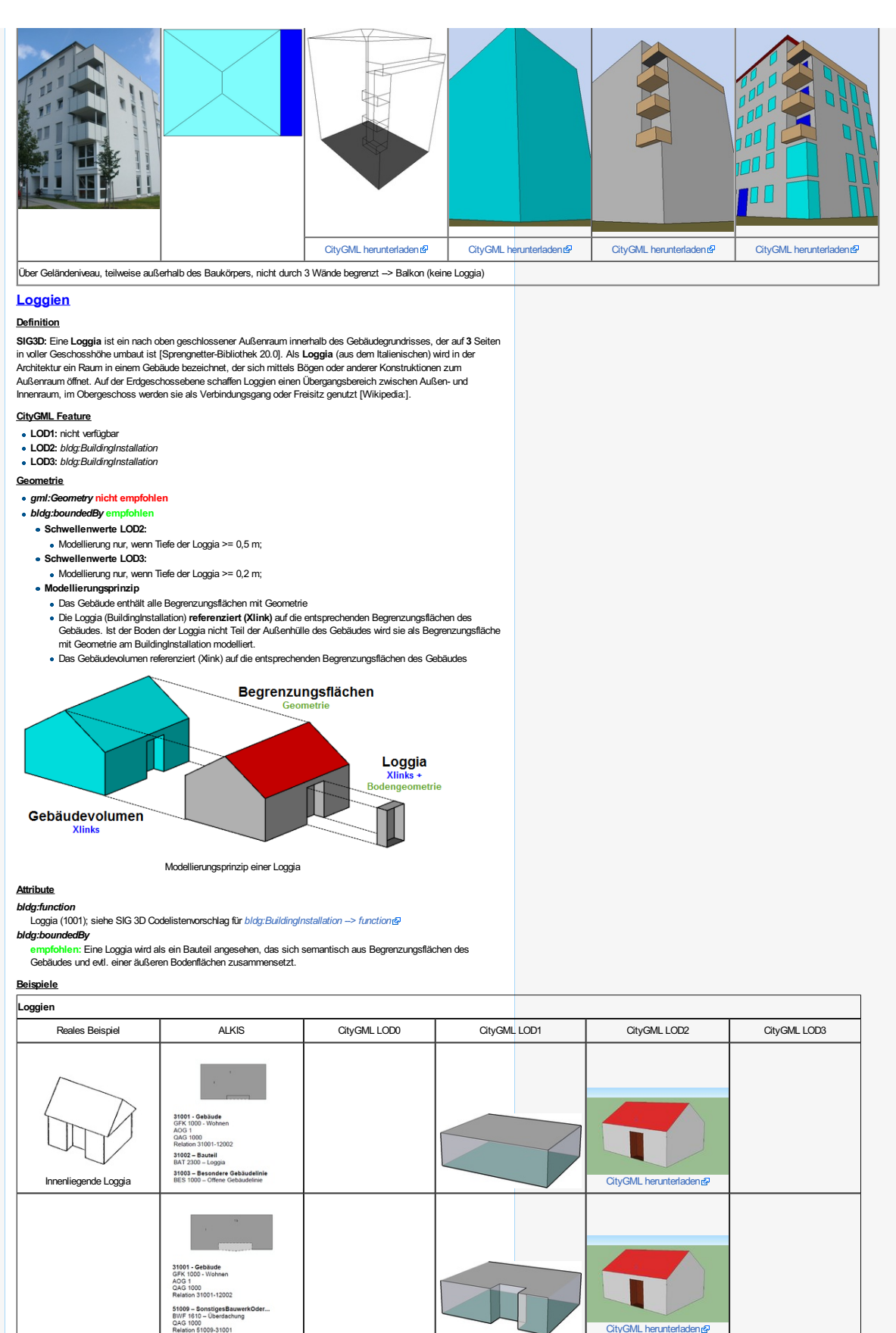

<span id="page-18-1"></span><span id="page-18-0"></span>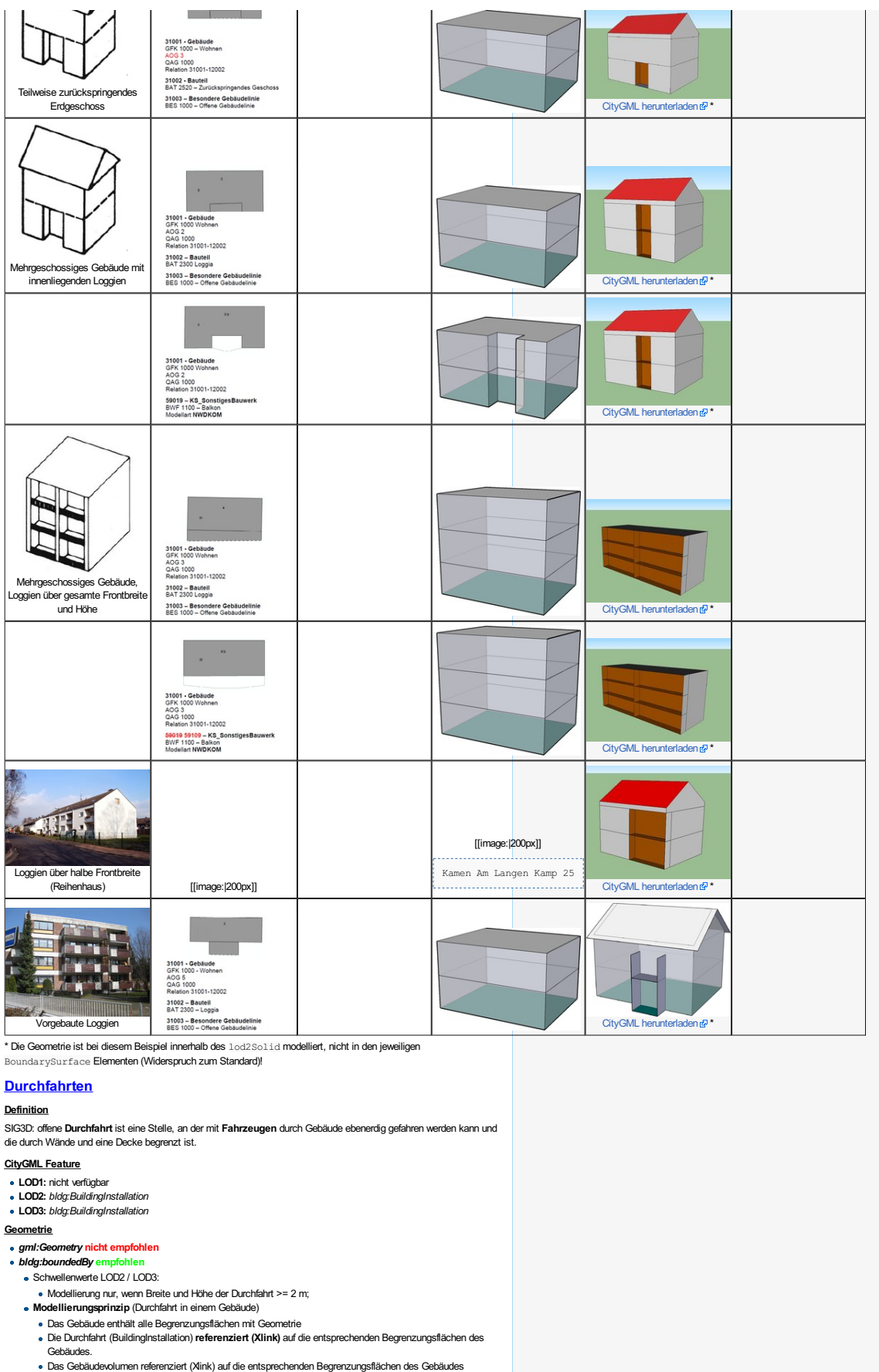

<span id="page-19-6"></span><span id="page-19-1"></span><span id="page-19-0"></span>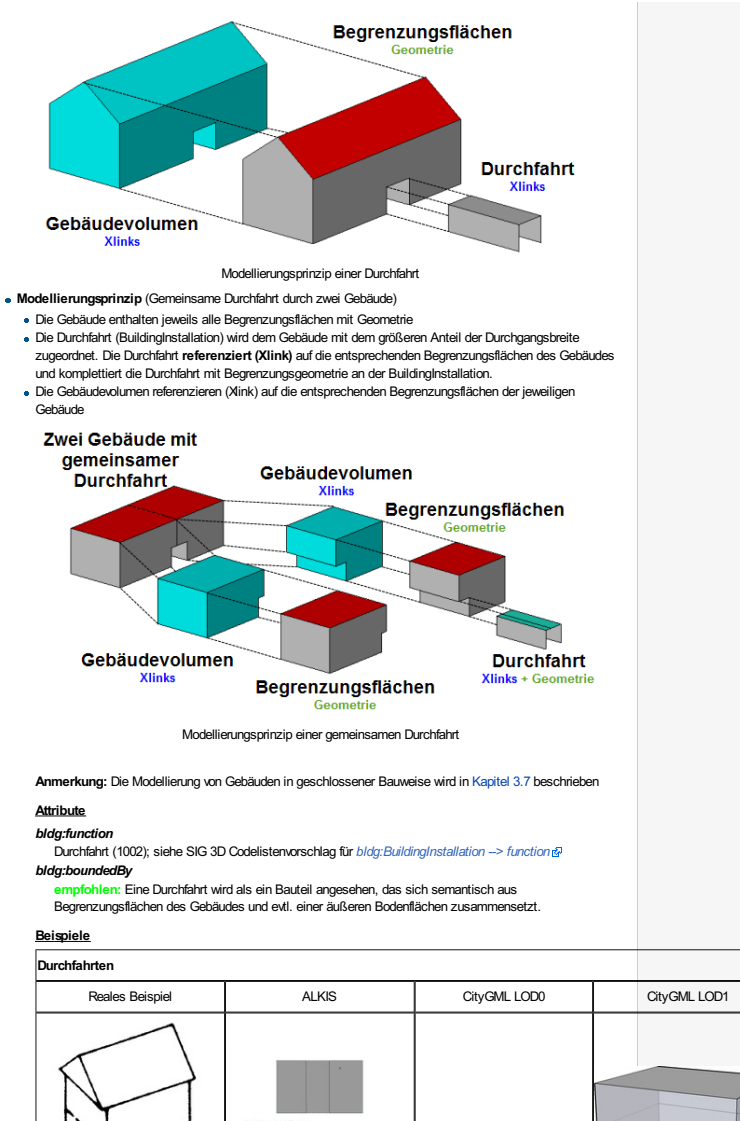

<span id="page-19-5"></span><span id="page-19-4"></span><span id="page-19-3"></span><span id="page-19-2"></span>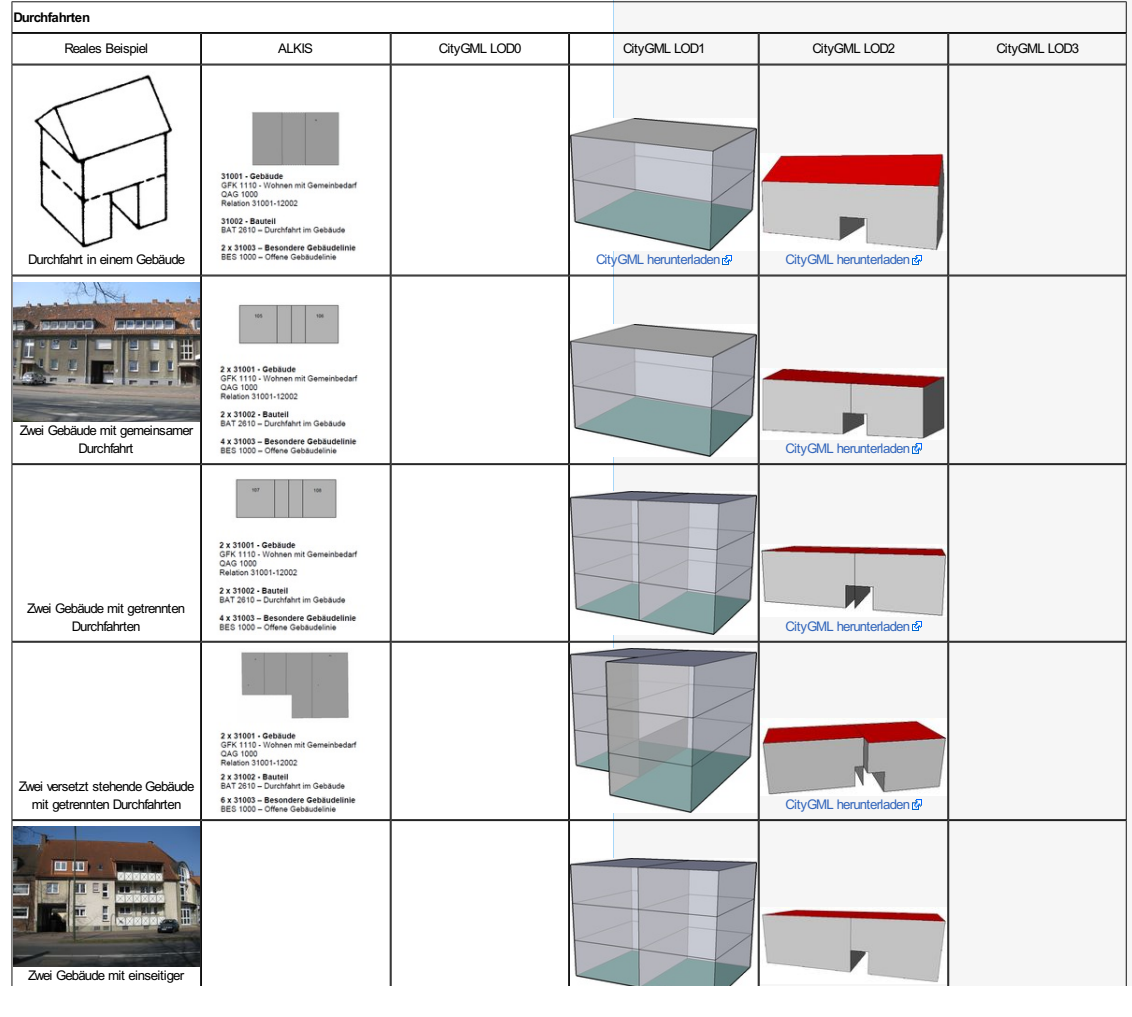

<span id="page-20-6"></span><span id="page-20-5"></span><span id="page-20-4"></span><span id="page-20-3"></span><span id="page-20-2"></span><span id="page-20-1"></span><span id="page-20-0"></span>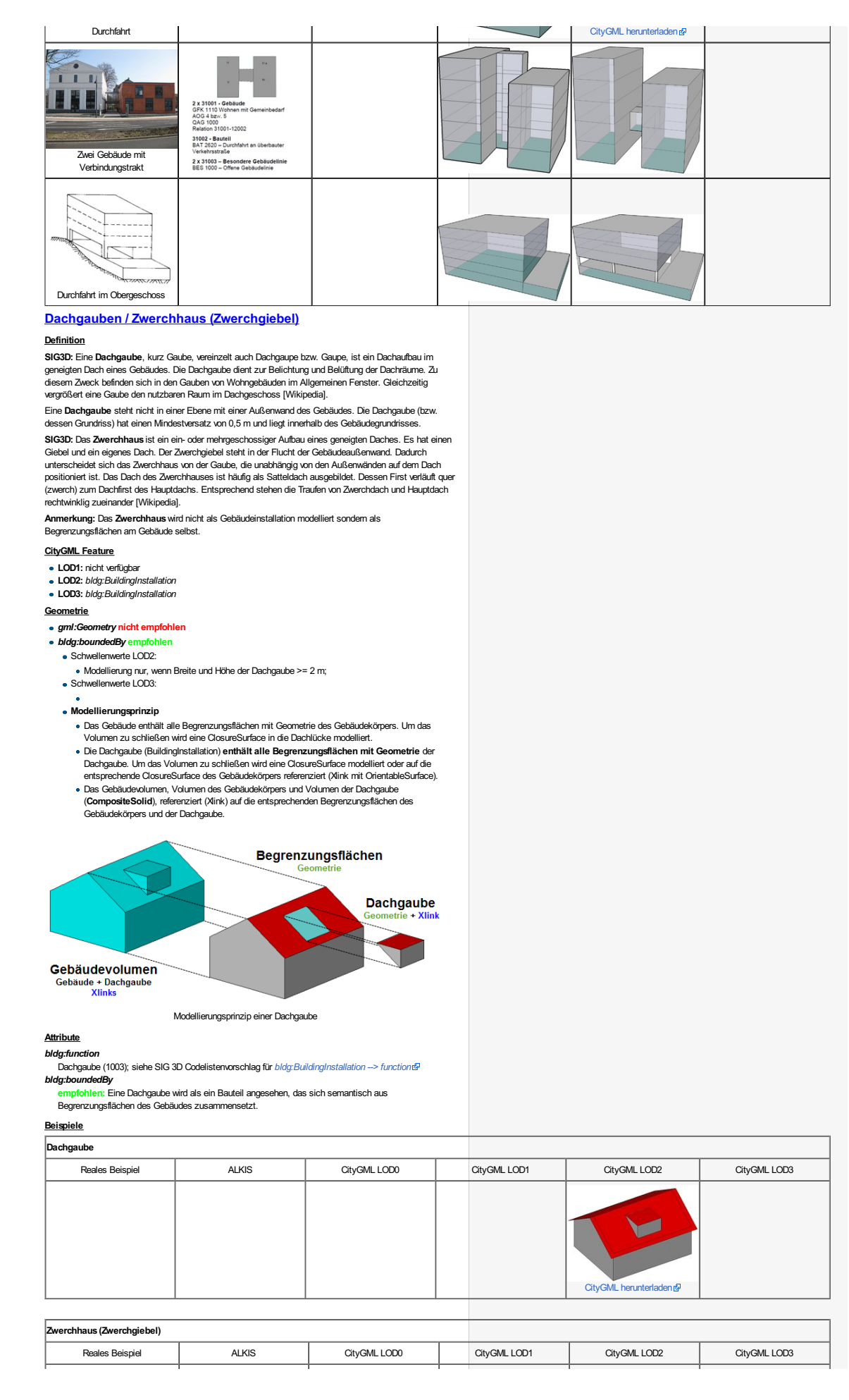

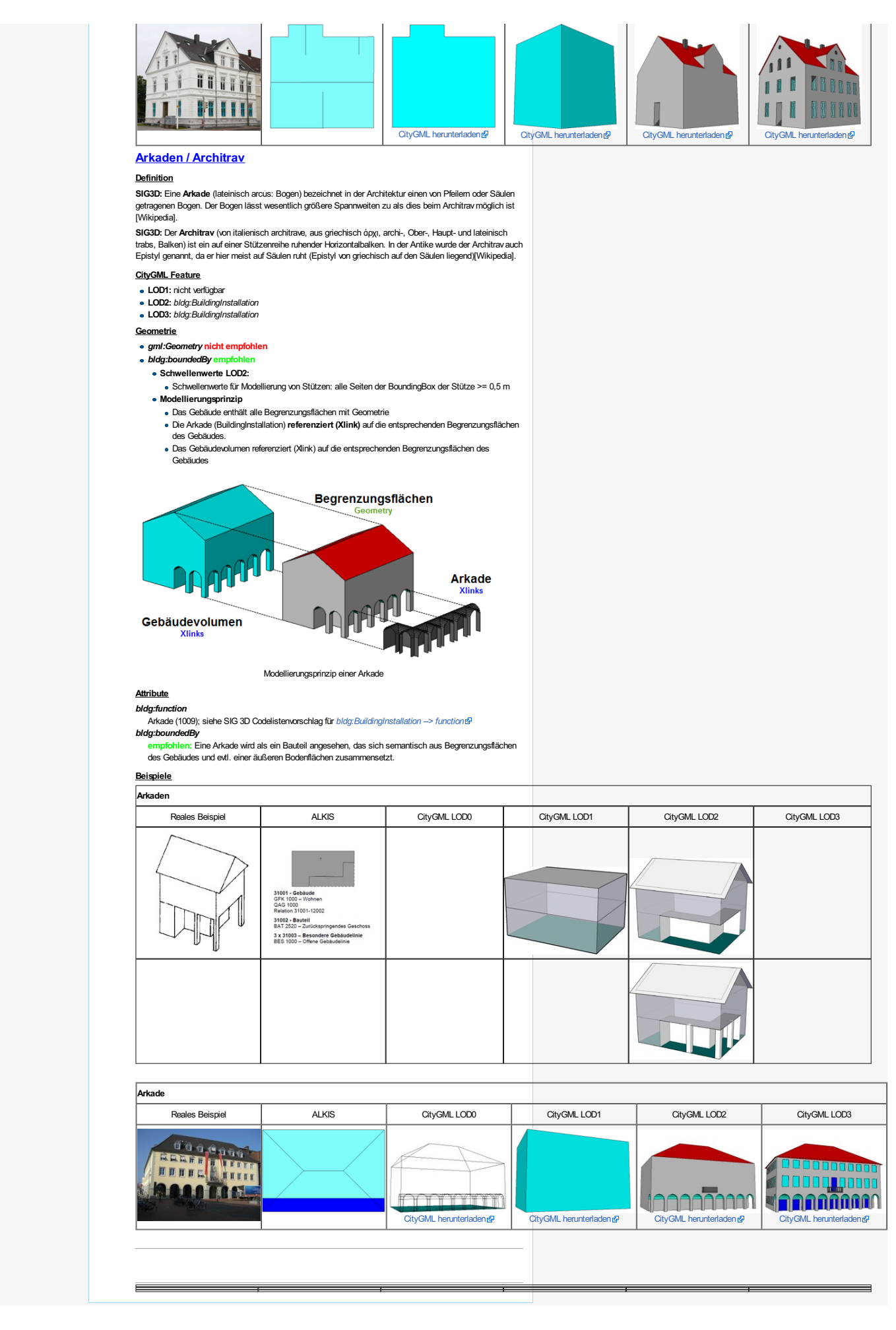

[Datenschutz](http://wiki.quality.sig3d.org/index.php/SIG3D_Quality_Wiki_DE:Datenschutz) Über [SIG3DQuality](http://wiki.quality.sig3d.org/index.php/SIG3D_Quality_Wiki_DE:%C3%9Cber_SIG3D_Quality_Wiki_DE) WikiDE I[mpressum](http://wiki.quality.sig3d.org/index.php/SIG3D_Quality_Wiki_DE:Impressum) Diese Seitewurde zuletzt am12. März 2013 um22:43Uhr geändert. Diese Seitewurde bisher 6.123-mal abgerufen. Der Inhalt ist verfügbar unter der Lizenz (c) Copyright 2012-2013 Special Interest Group 3D(SIG3D).

**IE D** NediaWiki